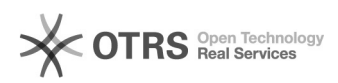

## Tento acessar o ProfessorOnline e o sistema exibe a mensagem "O funcionário não está ativo no Sistema de Pessoal. Por favor entrar em contato com o DEPES".

01/19/2022 04:40:05

**FAQ Article Print**

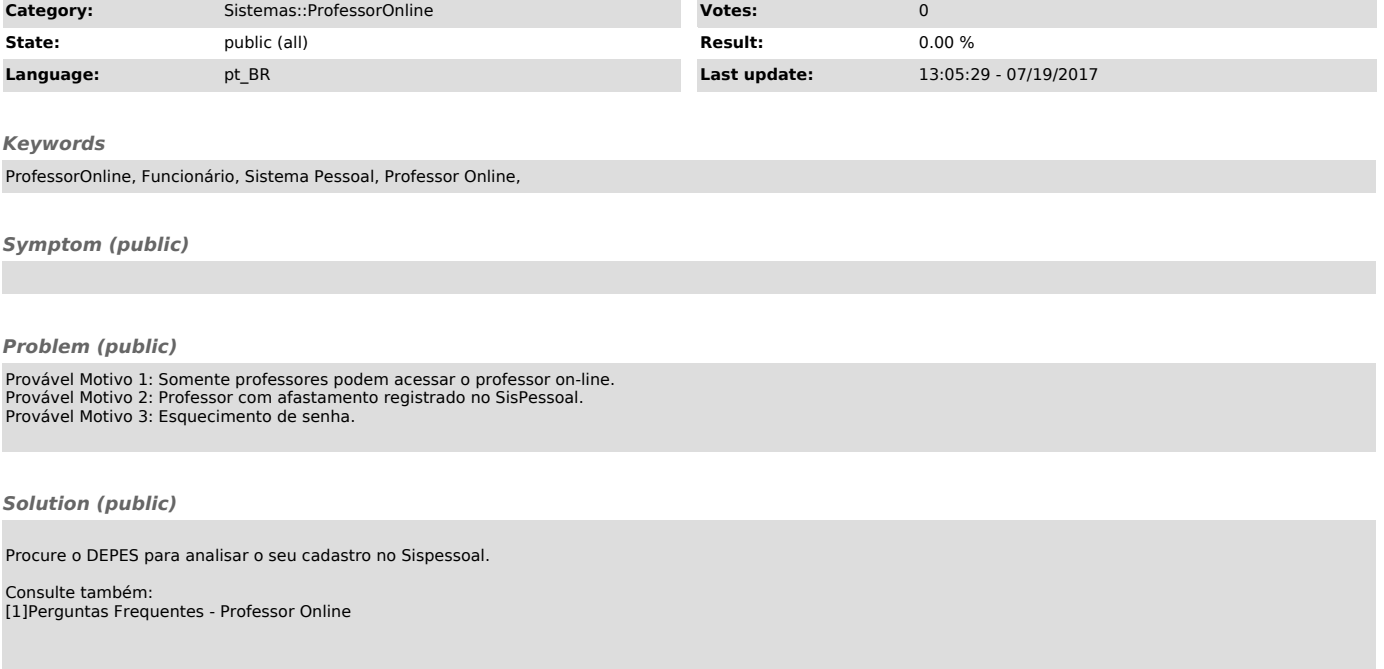

[1] http://professoronline.uece.br/professoronline/avisos/perguntas\_frequentes\_professoronline.pdf;jsessionid=5EED54D6739B51563AD3E60C9180BA2B.professors1